## C\_HANAIMP\_1Q&As

SAP Certified Application Associate - SAP HANA 1.0

# Pass home C\_HANAIMP\_1 Exam with 100% Guarantee

Free Download Real Questions & Answers PDF and VCE file from:

https://www.leads4pass.com/c hanaimp 1.html

100% Passing Guarantee 100% Money Back Assurance

Following Questions and Answers are all new published by home Official Exam Center

- Instant Download After Purchase
- 100% Money Back Guarantee
- 365 Days Free Update
- 800,000+ Satisfied Customers

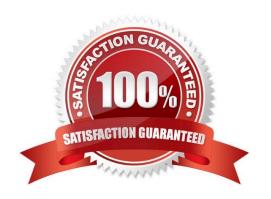

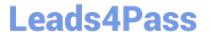

#### **QUESTION 1**

How can you improve the quality of your information model design? (Choose three)

- A. Use 'case' or 'if' statements whenever possible.
- B. Use row-based database expressions.
- C. Design your views to be reusable.
- D. Modularize your views.
- E. Avoid duplications in your modeling.

Correct Answer: CDE

#### **QUESTION 2**

Which of the following tasks must you perform before you build a business layer within the SAP BusinessObjects Information Design Tool (IDT) on top of SAP HANA? (Choose three)

- A. Publish the connection to CMS.
- B. Build a query to test the connection.
- C. Build a relational connection to SAP HANA.
- D. Build an OLAP connection to SAP HANA.
- E. Build a data foundation.

Correct Answer: ACE

#### **QUESTION 3**

You want to broadcast reports that use data from SAP HANA. Which SAP BusinessObjects tool do you use?

- A. Analysis, edition for OLAP
- B. Dashboards
- C. Crystal Reports
- D. Explorer

Correct Answer: C

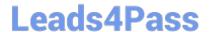

### https://www.leads4pass.com/c\_hanaimp\_1.html

2024 Latest leads4pass C\_HANAIMP\_1 PDF and VCE dumps Download

#### **QUESTION 4**

You want to create a graphical calculation view using the SAP HANA studio. Which steps are mandatory for this task? (Choose three)

- A. Define a projection.
- B. Write an SQL script.
- C. Save and activate the view.
- D. Define output fields.
- E. Choose a data source.

Correct Answer: CDE

#### **QUESTION 5**

What can you use to transform data from SAP Business Warehouse (BW) into SAP HANA?

- A. SAP Landscape Transformation (SLT)
- B. SAP BW extractors
- C. SAP BusinessObjects Data Services
- D. SAP Legacy System Migration Workbench (LSMW)

Correct Answer: C

<u>Latest C HANAIMP 1</u> <u>Dumps</u> C HANAIMP 1 VCE

<u>Dumps</u>

C HANAIMP 1 Study Guide